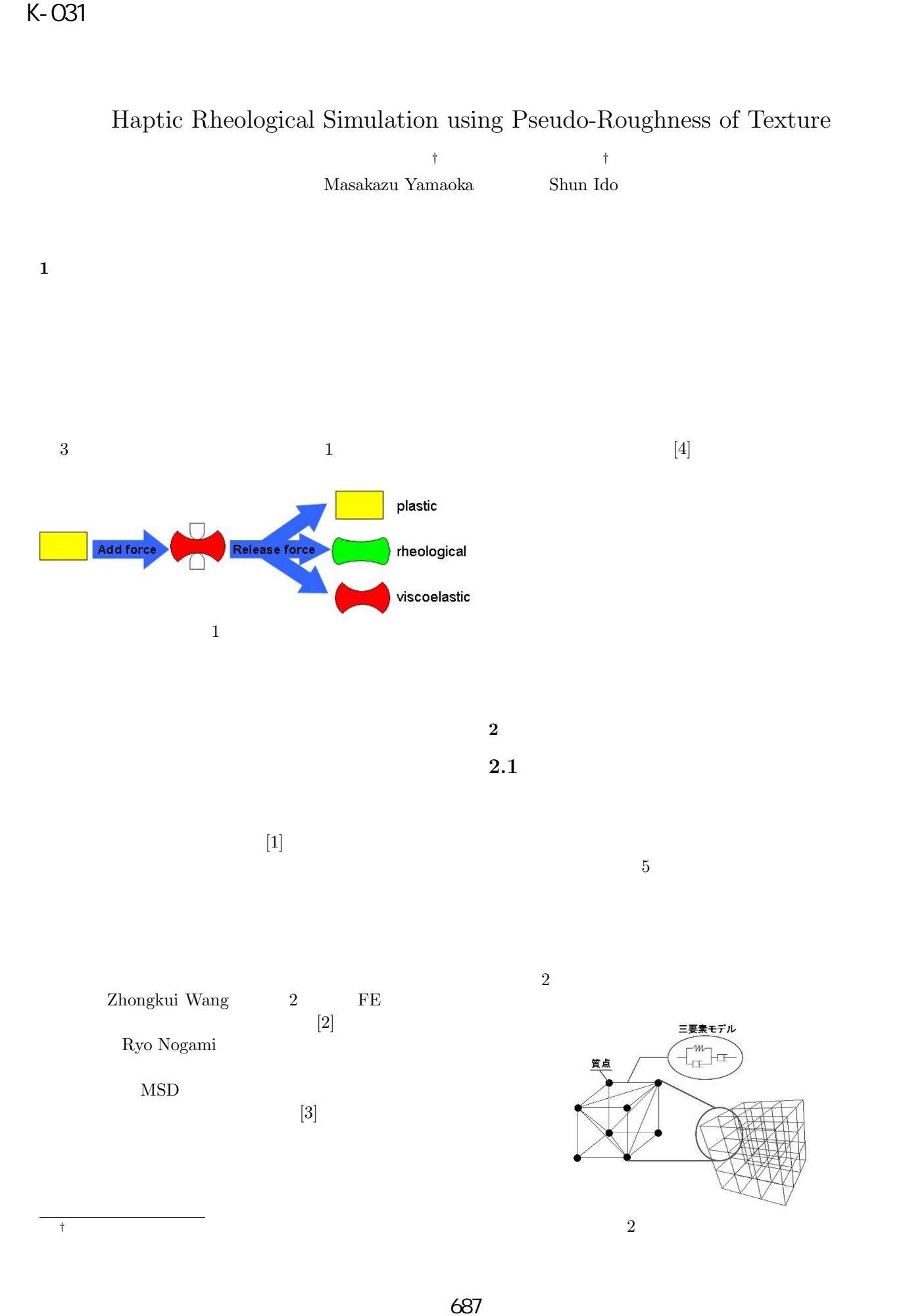

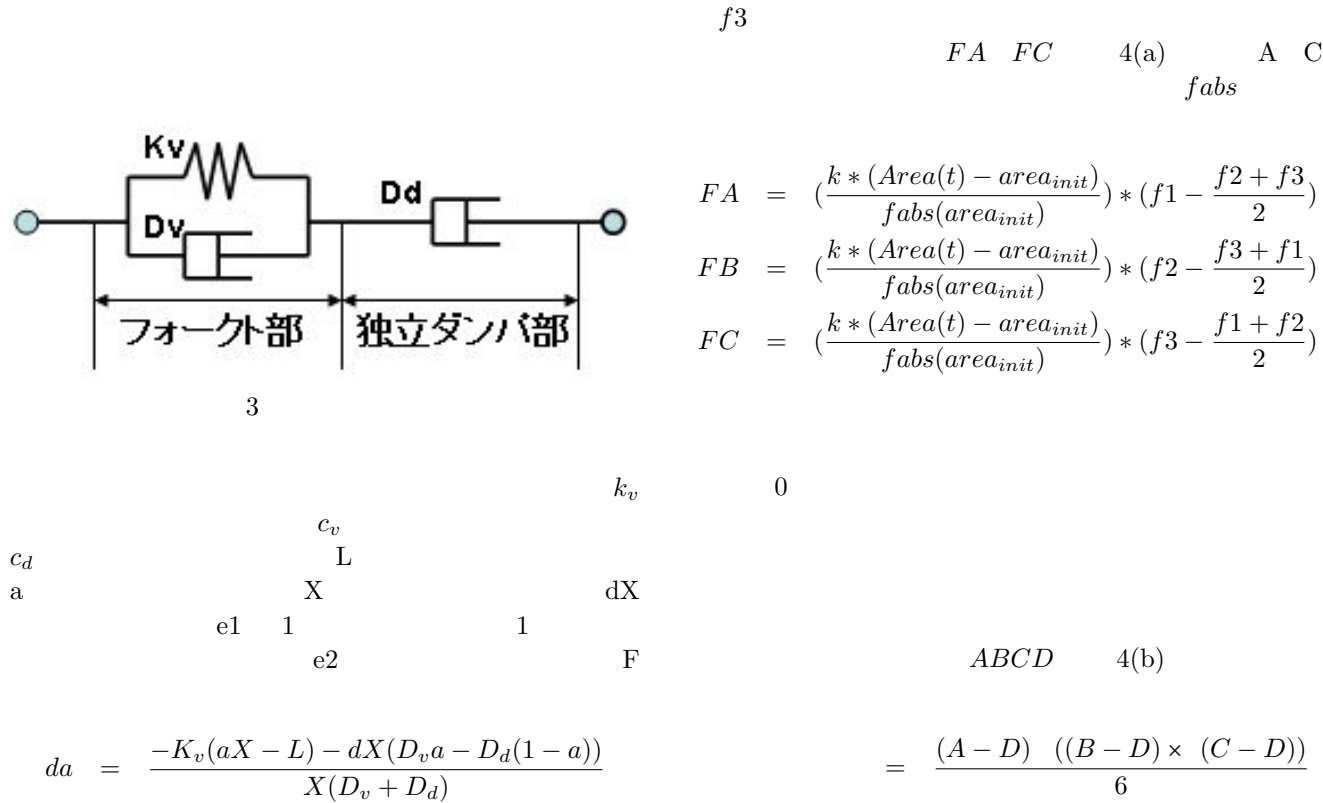

$$
f1 = K_v(a*X-L)e1
$$
  
\n
$$
f2 = D_v(da*X*e1 + a*dX*e2)
$$
  
\n
$$
F = f1 + f2 \t f1 < f2 \t F = 0
$$

 $3$ 

**2.2** 

**2.3** 

 $k$   $Area(t)$  $area_{init}$   $f1$  $f3$  $FA \quad FC \qquad 4(a) \qquad A \quad C$ 

$$
FA = (\frac{k*(Area(t) - area_{init})}{false(area_{init})}) * (f1 - \frac{f2 + f3}{2})
$$
  
\n
$$
FB = (\frac{k*(Area(t) - area_{init})}{false(area_{init})}) * (f2 - \frac{f3 + f1}{2})
$$
  
\n
$$
FC = (\frac{k*(Area(t) - area_{init})}{false(area_{init})}) * (f3 - \frac{f1 + f2}{2})
$$

$$
= \frac{(A-D) ((B-D) \times (C-D))}{6}
$$

 $V$   $V_{init}$  $f1$   $f4$   $4(b)$ す四面体の各面の単位法線ベクトル,*F A F D* は質点

*A D* に加わる体積効果によって発生した力である.

$$
FA = \frac{k(V - V_{init})}{fabs(V_{init})} * (f1 - \frac{f2 + f3 + f4}{3})
$$
  
\n
$$
FB = \frac{k(V - V_{init})}{fabs(V_{init})} * (f2 - \frac{f1 + f3 + f4}{3})
$$
  
\n
$$
FC = \frac{k(V - V_{init})}{fabs(V_{init})} * (f3 - \frac{f1 + f2 + f4}{3})
$$
  
\n
$$
FD = \frac{k(V - V_{init})}{fabs(V_{init})} * (f4 - \frac{f1 + f2 + f3}{3})
$$

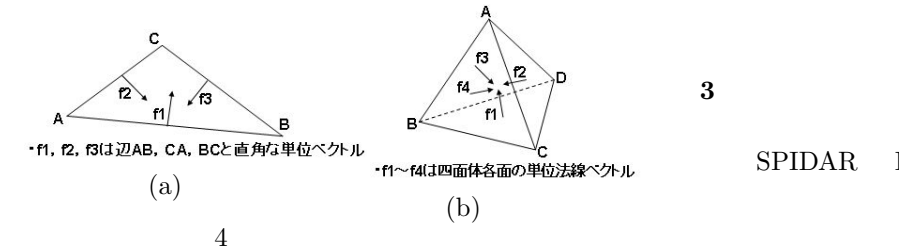

 $4$ 

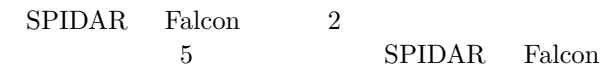

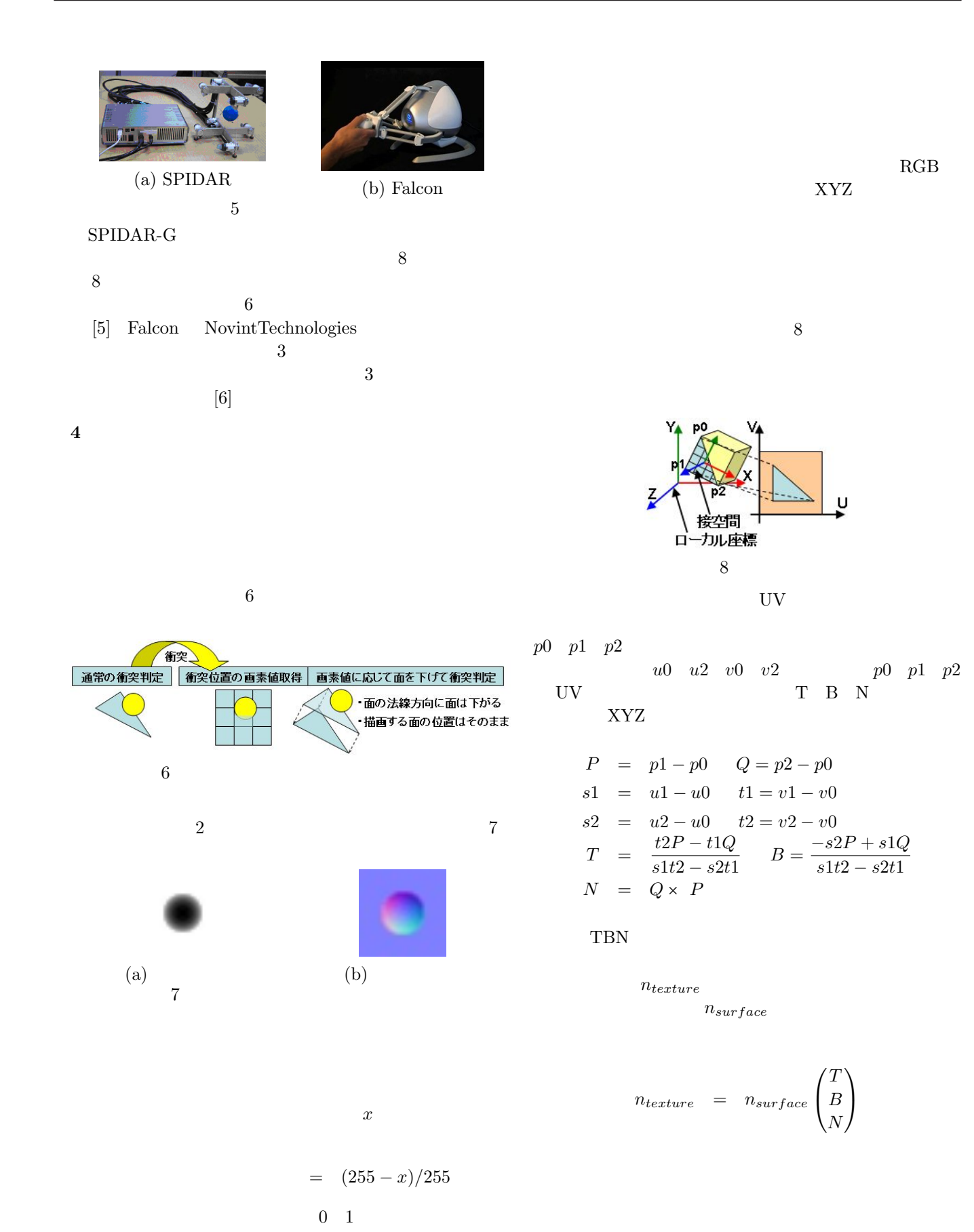

**6 b** 

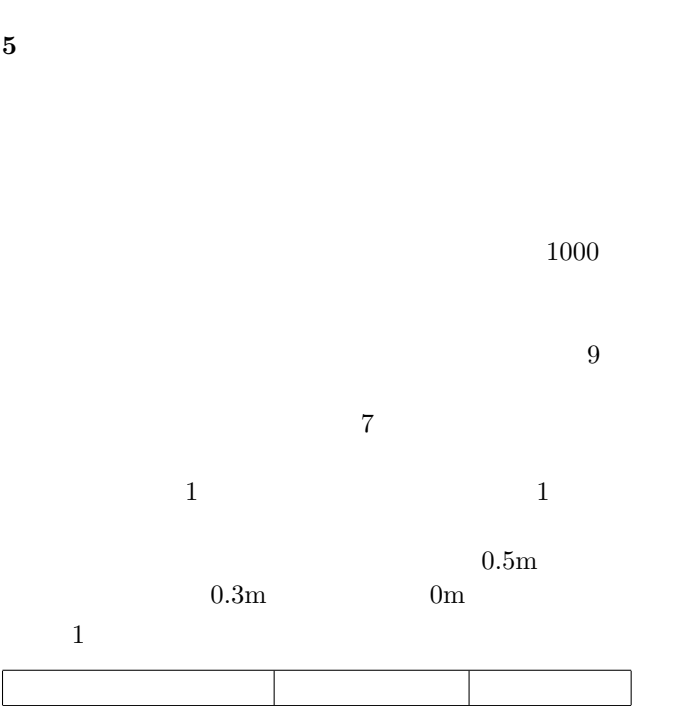

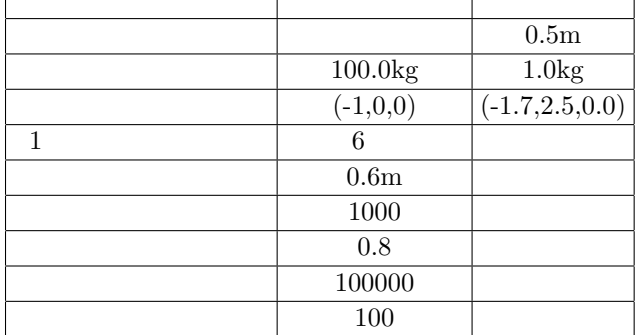

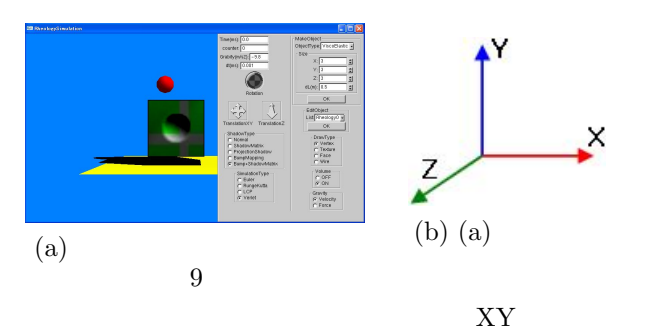

$$
10 \qquad \qquad 10
$$

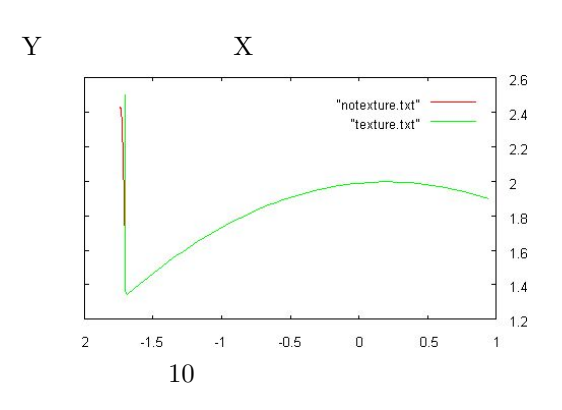

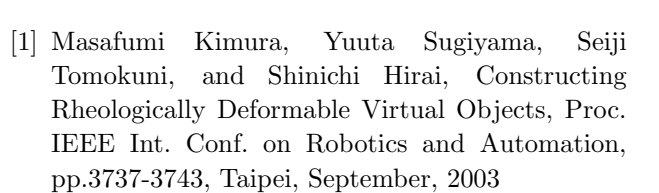

 $10$  $10$ 

 $10$ 

- [2] Zhongkui Wang, Kazuki Namima, and Shinichi Hirai, Physical Parameter Identification of Rheological Object Based on Measurement of Deformation and Force, Proc. IEEE Int. Conf. on Robotics and Automation, pp.1238-1243, Kobe, May 12-17, 2009.
- [3] Ryo Nogami, Fumiaki Ujibe, Hiroki Fujii and Hiroshi Noborio, "Precise Deformation of Rheologic Object under MSD Models with Many Voxels and Calibrating Parameters," Proc. of the IEEE Int. Conf. on Robotics and Automation, pp.1919-1926, 2004.
- [4] Wataru Wakita Kenji Murakami and Shun Ido " A Texture-Based Haptic Model Design with 3D Brush,"Proceedings of 18th International Conference on Artificial Reality and Telexistence(ICAT2008) pp.51-56 Yokohama Japan Dec 2008
- [5] Makoto Sato" Development of String-based Force Display: SPIDAR ", VSMM2002(The Eighth International Conference on Virtual Systems and Multi Media), pp.1034-1039, 2002 9
- [6] Novint Technologies. http://www.novint.com/